# <span id="page-0-0"></span>**Ullur Documentation**

*Release*

**Daniel Stokes, Mitchell Stokes**

September 15, 2013

## **CONTENTS**

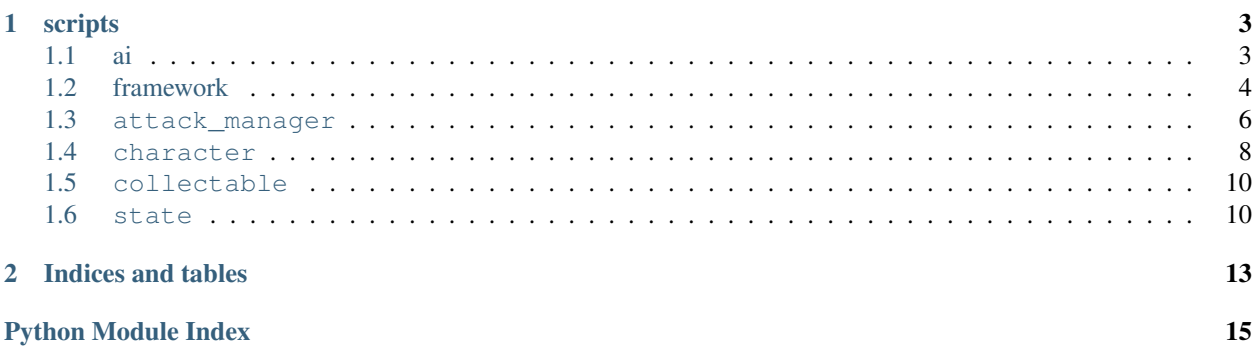

Modules:

### **CHAPTER**

### **ONE**

## **SCRIPTS**

### <span id="page-6-1"></span><span id="page-6-0"></span>**1.1 ai**

### <span id="page-6-3"></span>**1.1.1 agent**

<span id="page-6-2"></span>class **Agent**(*object=None*, *definition=None*)

### **decision\_strategy**

```
load_definition(data)
update_actions(action_table)
update_steering(dt)
apply_steering(dt)
valid
```
### <span id="page-6-4"></span>**1.1.2 agent\_bge**

```
class AgentBGE(object=None)
    Bases: scripts.ai.agent.Agent
```
A prebuilt Agent class for use with the Blender Game Engine. The forward vector is assumed to be +Y

**target\_range position orientation**

**valid**

**apply\_steering**(*dt*)

### <span id="page-6-5"></span>**1.1.3 manager**

### class **Manager**

**update**(*dt*)

### **1.1.4 Subpackages**

**actionsets**

<span id="page-7-2"></span>**bge**

**seek**(*agent*)

**decision\_strategies**

<span id="page-7-3"></span>**conditions**

**get\_condition**(*args*) class **ValueCondition**(*prop*, *\_min*, *\_max*)

**test**(*agent*)

### <span id="page-7-4"></span>**state\_machine**

class **State**(*actions*, *entry\_actions*, *exit\_actions*, *transitions*)

class **Transition**(*condition*, *state*)

class **StateMachine**(*agent*)

**load**(*data*)

### <span id="page-7-0"></span>**1.2 framework**

### <span id="page-7-5"></span>**1.2.1 character**

```
class Character(obj)
```
Bases: bge.KX\_GameObject

A character wrapper

Parameters obj – The KX\_GameObject to mutate

Warning: You should never use this class's constructor, always use the [spawn\(\)](#page-8-0) method to create a character.

```
MAX HP = 10Maximum HP for the character
```
**MAX\_SPEED** = 0.1 Maximum speed of the character

### **MAX\_AIR\_SPEED** =  $0.07500000000000001$

Maximum speed while airborne

### **ACCELERATION** = 0.01

How much to accelerate the character while moving

### **DECELERATION** = 0.1

How much to deccelerate the character while not moving

### **FRICTION** = 0.01

Amount of friction applied to the character while moving and stopping

#### <span id="page-8-2"></span>**RUN\_MULTIPLIER** = 2.0

How many times faster the character (and their move animations) are while running

### **GRAVITY** = 49.0

Starting gravity value for the Bullet character controller

#### $MESH =$ <sup>"</sup>

The name of the blendfile and object to use for spawning an instance of the character

### <span id="page-8-1"></span>**ANIMATIONS** = {}

Mapping of animation names to their actions. Each item is a dictionary of keyword arguments to KX\_GameObject.playAction(), and each item is played in its own layer.

The following animation names are currently recognized by the default Character class:

idle Idle Animation (the character isn't moving or airborne)

move The character is moving on the ground (i.e., not airborne)

jump The character is airborne

dead The character is dead

### class **IdleAnimState**(*character*)

Bases: scripts.framework.animations.AnimationState

#### **update**()

#### class Character.**MoveAnimState**(*character*)

Bases: scripts.framework.animations.AnimationState

### **update**()

#### class Character.**JumpAnimState**(*character*)

Bases: scripts.framework.animations.AnimationState

#### **update**()

### class Character.**DeadAnimState**(*character*)

Bases: scripts.framework.animations.AnimationState

### **update**()

Character.**is\_dead** True if the character is dead

- Character.**gravity** The current gravity value used for Bullet's character controller
- Character.**airborne** True if the character is in the air

### Character.**armature**

The object to use for playing animations

### <span id="page-8-0"></span>classmethod Character.**spawn**(*position=None*, *orientation=None*) Spawns an instance of the character

Parameters

- **position** The world position of the new instance
- orientation The world orientation of the new instance

Return type The new character instance

Character.**free**() Frees the blendfile used for the character

Character.**rotate**(*rotation*) Rotate the character about its z axis

Parameters rotation – Amount of rotation in radians

Character.**update**() Update method which should be called every frame to update this character

Character.**move**(*direction*) Moves the player horizontally

Parameters direction – A direction vector for the movement

Character.**jump**() Makes the character jump

### <span id="page-9-3"></span>**1.2.2 state**

```
class StateSystem(initial_state)
```
A system for handling game states

Parameters initial\_state – The class of the first state to load

### **update**()

Update method which should be called every frame to update this system and run its states

### <span id="page-9-0"></span>**1.3 attack\_manager**

### <span id="page-9-2"></span>class **AttackSensor**(*gameobj*, *character*)

Bases: bge.KX\_GameObject

Sensor object that detects collisions for [MeleeAttackManager](#page-9-1)

### **Parameters**

- gameobj The KX\_GameObject to mutate (passed on to \_new\_)
- character The [Character](#page-7-1) this sensor is attached too

### **start\_attack**(*damage*)

Notifies the sensor to begin dealing hits

Parameters damage – How much damage hits cause

### **end\_attack**()

Notifies the sensor to stop dealing hits

<span id="page-9-1"></span>class **MeleeAttackManager**(*character*, *attack\_sensors*, *attacks*, *damage*) Handles melee attacks for [Character](#page-7-1) objects

### **Parameters**

- character The [Character](#page-7-1) this manager is attached to
- attack\_sensors A list of  $AttackSensor$  objects to be used for this manager
- attacks A list of attacks ('name', start\_frame, end\_frame) to use
- damage How much damage each hit should cause

### class **MeleeAttackAnimatonState**(*character*)

Bases: scripts.framework.animations.AnimationState

### **update**()

MeleeAttackManager.**update**() Update method which should be called every frame to update this manager

MeleeAttackManager.**attack**() Have this manager do an attack

class **ProjectileSensor**(*start\_position*, *projectile*, *direction*, *speed*, *damage*, *character*) Bases: bge.KX\_GameObject

Sensor object that detects collisions for [RangeAttackManager](#page-10-0)

### Parameters

- start\_position The world position where this sensor is spawned
- projectile The name of the KX\_GameObject to use as a projectile (a replica will be added to the scene)
- direction A direction vector the projectile will travel along
- speed How fast the projectile will travel along its direction vector
- damage How much damage the projectile will cause upon impact
- character Ignore this character when doing collision checks

### **update**()

Update method which should be called every frame to update this sensor

<span id="page-10-0"></span>class **RangeAttackManager**(*character*, *projectile*, *speed*, *distance*, *damage*, *cooldown*) Handles ranged attacks for [Character](#page-7-1) objects

### **Parameters**

- character The [Character](#page-7-1) this manager is attached to
- projectile The name of the KX\_GameObject to use as a projectile (a replica will be added to the scene)
- speed How fast the projectile will travel along its direction vector
- distance The maximum range of projectiles
- damage How much damage each hit should cause
- **cooldown** The duration until this manager can attack again after recently attacking

### **update**()

Update method which should be called every frame to update this manager

**attack**(*start\_position*, *direction*)

Have this manager do an attack

### **Parameters**

- start\_position The starting position of the projectile
- **direction** The direction vector of the projectile

class **MouseRangeAttackManager**(*obj*, *projectile*, *speed*, *distance*, *damage*, *cooldown*) Bases: [scripts.attack\\_manager.RangeAttackManager](#page-10-0)

A [RangeAttackManager](#page-10-0) that uses the character and mouse as starting positions and directions, respectively, for projectiles

### Parameters

- character The [Character](#page-7-1) this manager is attached to
- projectile The name of the KX\_GameObject to use as a projectile (a replica will be added to the scene)
- speed How fast the projectile will travel along its direction vector
- distance The maximum range of projectiles
- damage How much damage each hit should cause
- cooldown The duration until this manager can attack again after recently attacking

### **attack**()

Have this manager do an attack

### <span id="page-11-0"></span>**1.4 character**

### <span id="page-11-2"></span>class **Enemy**(*obj*)

Bases: [scripts.framework.character.Character](#page-7-1)

A character sublcass to handle generic enemy logic.

Parameters obj – The KX\_GameObject to mutate

Warning: You should never use this class's constructor, always use the spawn() method to create a character.

### <span id="page-11-1"></span>**DROP** = None

The name of the item to drop (note, this must be in an inactive layer)

```
handle_drop()
```
Spawn an instance of [Enemy.DROP](#page-11-1) if it is set

### class **Meatsack**(*gameobj*)

Bases: [scripts.character.Enemy](#page-11-2)

A character subclass for the Meatsack enemies

### **MESH** = 'Cosbad'

See Character.MESH

ANIMATIONS = {'jump': [{'end\_frame': 30, 'name': 'JumpLoop', 'start\_frame': 1}], 'idle': [{'end\_frame': 220, 'name': See Character. ANIMATIONS

**MELEE\_ATTACK** = [('SliceVertical', 1, 16)]

```
update()
    See Character.update()
```

```
attack()
```
Makes the character perform a melee attack

class **Ghost**(*obj*)

Bases: [scripts.character.Enemy](#page-11-2)

Parameters obj – The KX\_GameObject to mutate

Warning: You should never use this class's constructor, always use the spawn() method to create a character.

**MESH** = 'Ghost'

class **Wolf**(*obj*)

Bases: [scripts.character.Enemy](#page-11-2)

Parameters obj – The KX\_GameObject to mutate

Warning: You should never use this class's constructor, always use the spawn() method to create a character.

```
MESH = 'Wolf'
```
class **Werewolf**(*obj*)

Bases: [scripts.character.Enemy](#page-11-2)

Parameters obj – The KX\_GameObject to mutate

Warning: You should never use this class's constructor, always use the spawn() method to create a character.

#### **MESH** = 'Werewolf'

```
DROP = 'CollectableDrop'
```
**spawn\_baddies**(*objects*, *baddies\_list*)

Spawns enemies at spawn objects

**Parameters** 

- objects The list of spawn objects
- **baddies\_list** The list to store the spawned enemies

```
class UllurCharacter(gameobj)
```
Bases: [scripts.framework.character.Character](#page-7-1)

A character subclass for the player controlled character

**MESH** = 'Sinbad'

See Character.MESH

ANIMATIONS = {'jump': [{'end\_frame': 30, 'name': 'JumpLoop', 'start\_frame': 1}], 'idle': [{'end\_frame': 220, 'name': See Character. ANIMATIONS

**LEFT\_MELEE\_ATTACKS** = [('Attack1', 1, 4), ('Attack2', 1, 4)]

**RIGHT\_MELEE\_ATTACKS** =  $[($ <sup>( $\cdot$ SliceHorizontal', 1, 16)]</sup>

**update**()

See Character.update()

**attack**(*mode*)

Makes the character attack

Parameters mode – The attack manager to use, either 'LEFT' or 'RIGHT'

**add\_collectable**(*collectable*)

Adds a [Collectable](#page-13-2) to the character

Parameters collectable – The [Collectable](#page-13-2) to add

### <span id="page-13-0"></span>**1.5 collectable**

<span id="page-13-2"></span>class **Collectable**(*character*) Base collectable class

class **CollectableSpeed**(*character*)

Bases: [scripts.collectable.Collectable](#page-13-2)

Collectable that increases the character's [Character.RUN\\_MULTIPLIER](#page-8-2)

<span id="page-13-3"></span>class **CollectableSensor**(*gameobj*, *collectable\_list*)

Bases: bge.KX\_GameObject

Sensor that detects collisions for [Collectable](#page-13-2) objects

### Parameters

- gameobj The KX\_GameObject to mutate (passed on to \_\_new\_\_)
- collectable list The list this sensor should be stored in

### **mutate\_collectables**(*objects*, *collectable\_list*)

Mutates a list of KX\_GameObjects into [CollectableSensor](#page-13-3)

### Parameters

- objects The list of objects to mutate
- collectable list The list to store the mutated collectables

### <span id="page-13-1"></span>**1.6 state**

**CHAPTER**

**TWO**

## **INDICES AND TABLES**

- <span id="page-14-0"></span>• *genindex*
- *modindex*
- *search*

## **PYTHON MODULE INDEX**

### s

scripts.ai.actionsets.bge, [4](#page-7-2) scripts.ai.agent, [3](#page-6-3) scripts.ai.agent\_bge, [3](#page-6-4) scripts.ai.decision\_strategies.conditions, [4](#page-7-3) scripts.ai.decision\_strategies.state\_machine, [4](#page-7-4) scripts.ai.manager, [3](#page-6-5) scripts.attack\_manager, [6](#page-9-0) scripts.character, [8](#page-11-0) scripts.collectable, [10](#page-13-0) scripts.framework.character, [4](#page-7-5) scripts.framework.state, [6](#page-9-3)